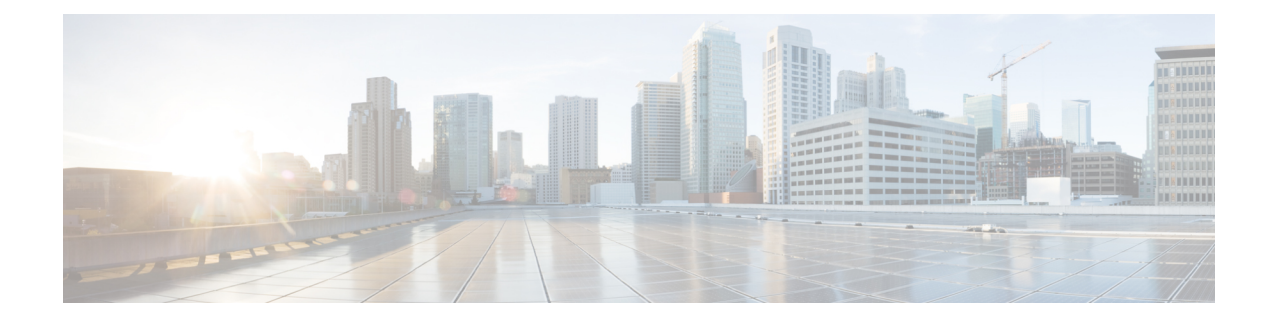

## **Service Chain Configuration Mode Commands**

The Service Chain configuration mode is a sub-mode of the Global Configuration mode. This sub-mode associates nsh-format to service-chain.

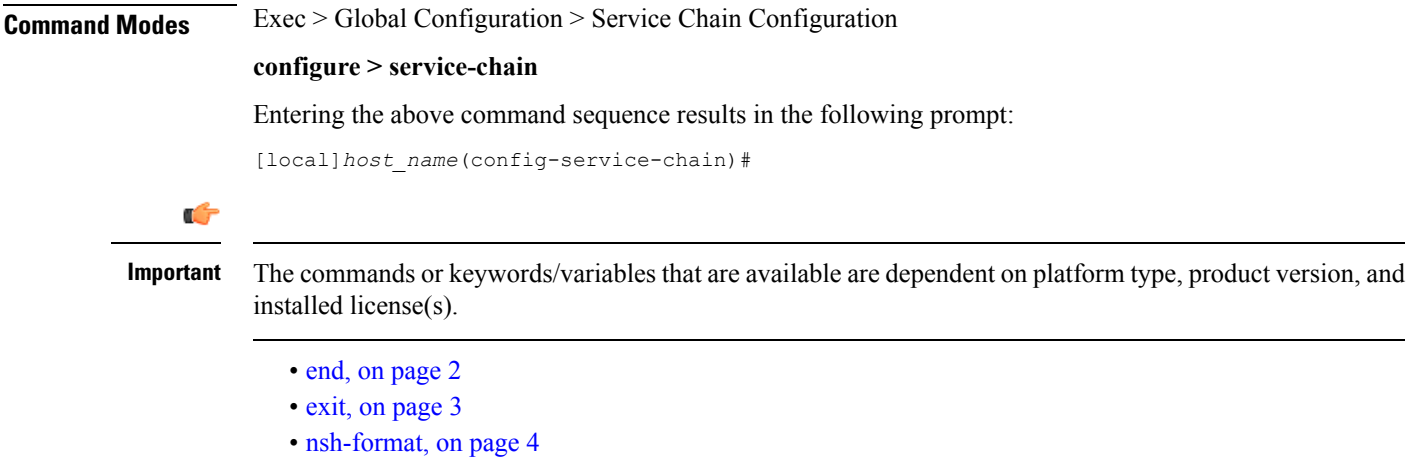

I

## <span id="page-1-0"></span>**end**

Exits the current configuration mode and returns to the Exec mode.

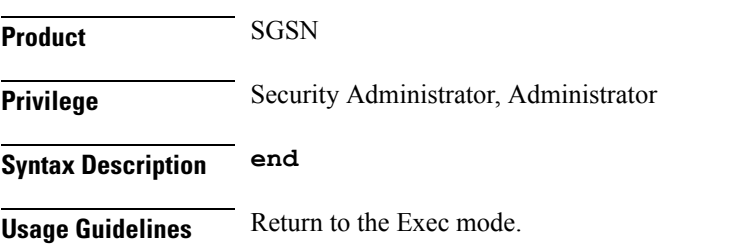

ı

## <span id="page-2-0"></span>**exit**

I

Exits the current configuration mode and returns to the global configuration mode.

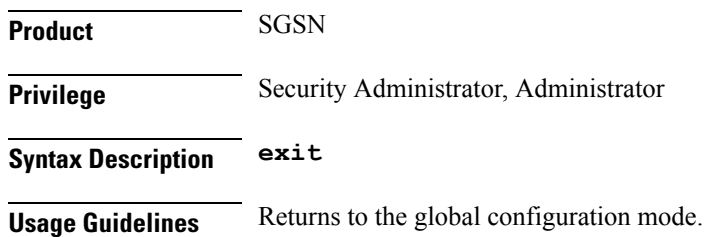

I

## <span id="page-3-0"></span>**nsh-format**

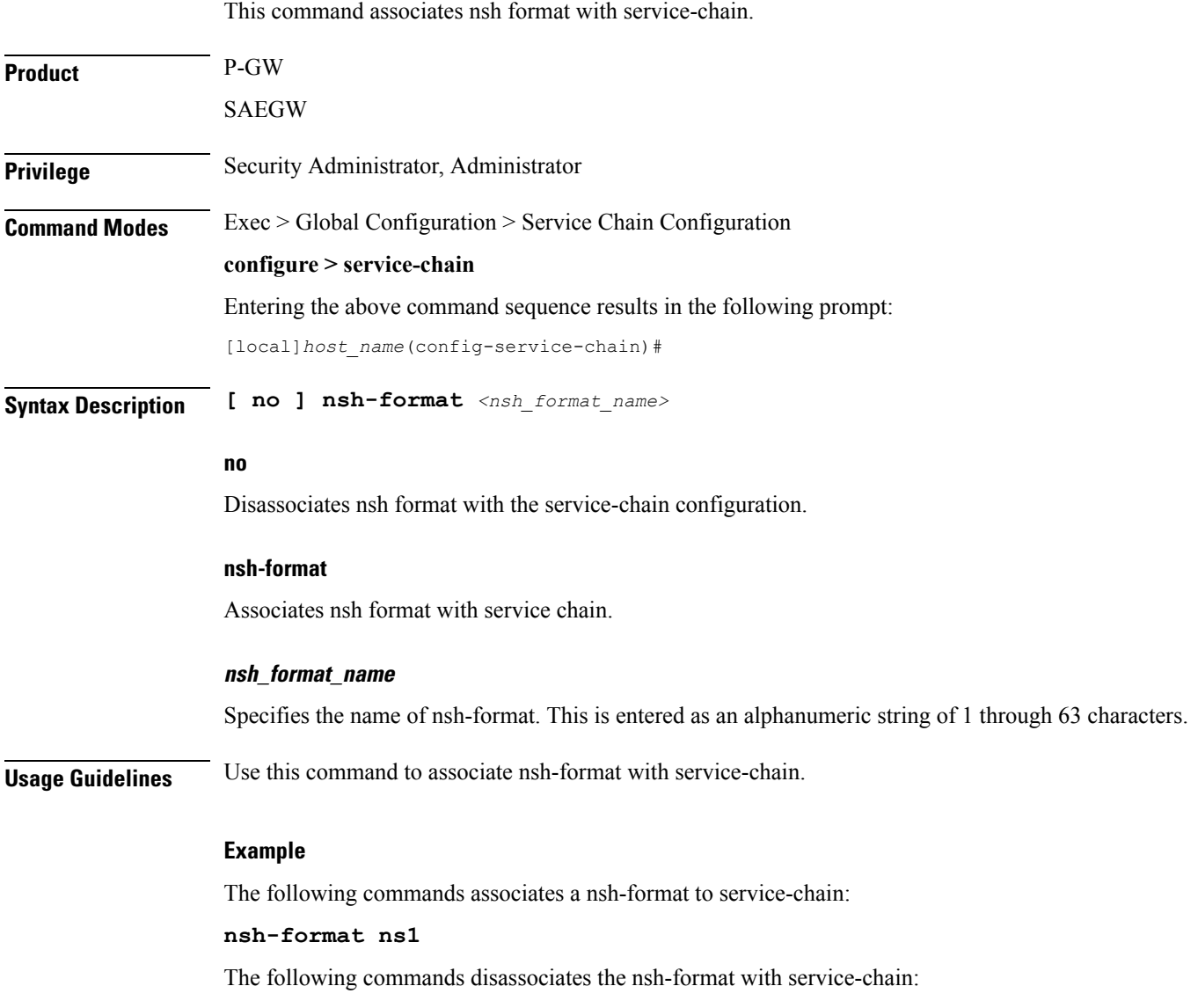

**no nsh-format**

٠